## TYPE: GBA-155

This 15ppm Bilge Alarm meets the requirements of IMO Resolution MEPC. 107(49).

Type-Approval Certificate in according with IMO Resolution MEPC. 107(49).

therefore this satisfy international convention.

This 15ppm Bilge Alarm Monitor serves to continuously measure the concentration of oil int bilge and other waste water produced on a ship, and produces an alarm signal when the oil concentration exceeds 15ppm

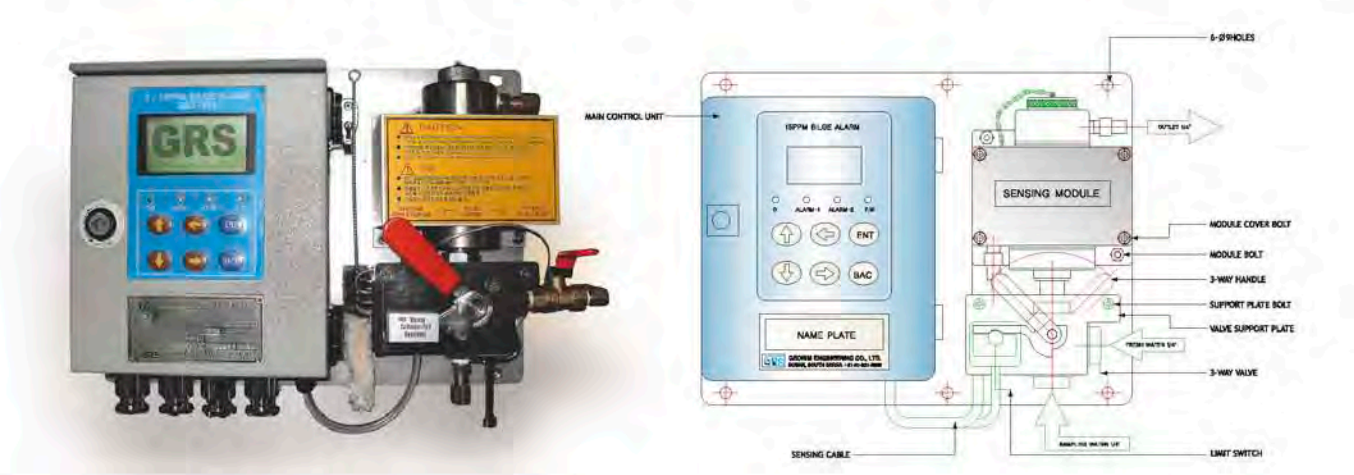

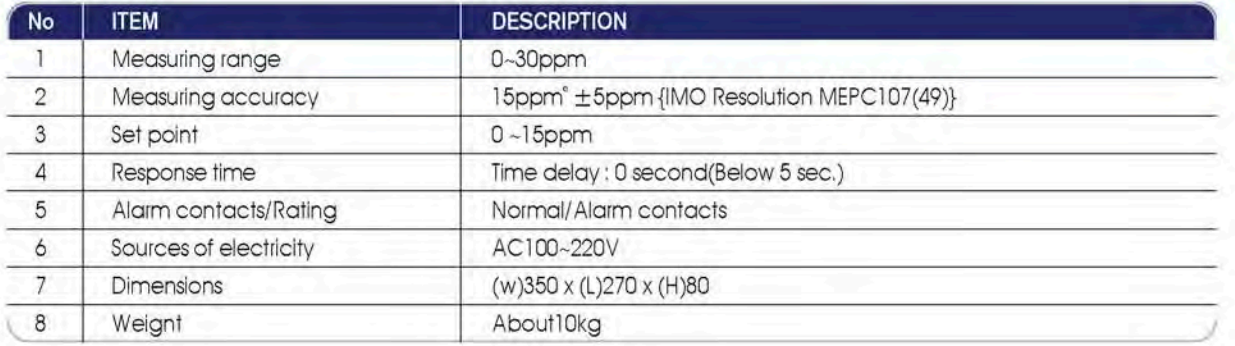

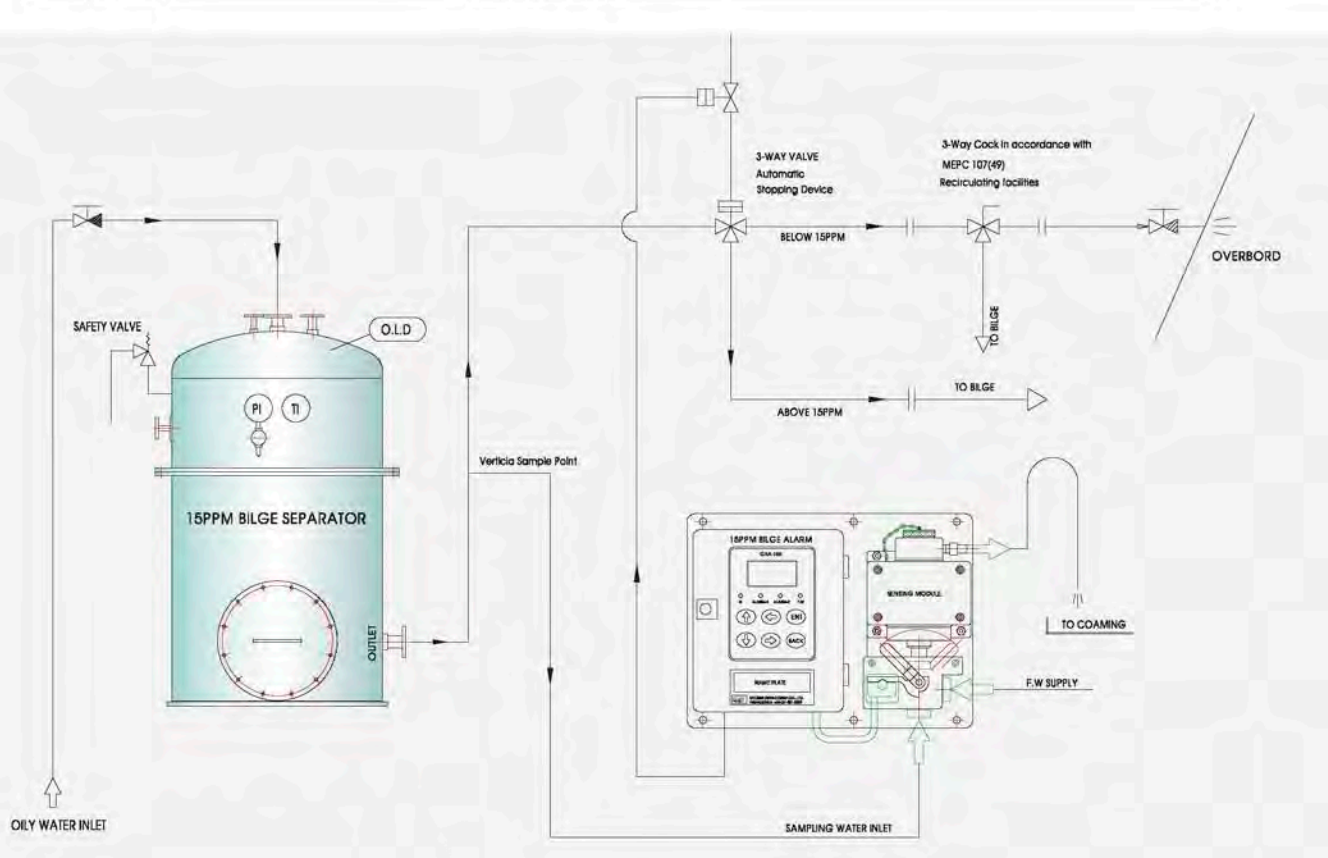

10 **GEORIM**